January 11, 2013

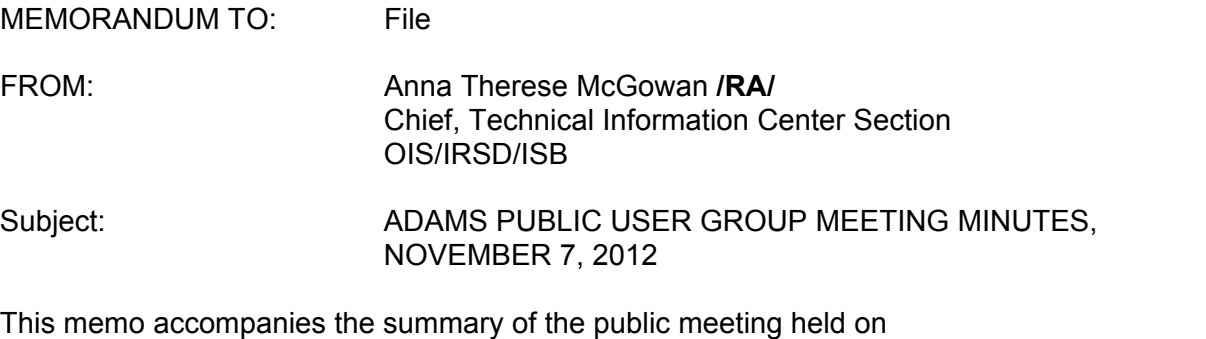

Wednesday, November 7, 2012 in the Public Document Room of the U.S. Nuclear Regulatory Commission. This was the 24<sup>th</sup> meeting of the ADAMS User Group.

CONTACT: Anna McGowan, OIS/IRSD (301) 415-7204

# **AGENCYWIDE DOCUMENTS ACCESS AND MANAGEMENT SYSTEM (ADAMS) USER GROUP MEETING**

**Wednesday, November 7, 2012 2:00–2:30 p.m. U.S. Nuclear Regulatory Commission Headquarters Public Document Room O1 - F21**

# **Agenda for ADAMS User Group Meeting Number 24**

- 1. General Announcements—Anna McGowan (2:00–2:05 p.m.)
- 2. Member Issues and Questions—Anna McGowan (2:05–2:30 p.m.)
- 3. Adjournment (2:30 p.m.)

### **MEETING MINUTES**

#### **1. General Announcements (2:00–2:05 p.m.)**

Anna McGowan, Chief, Technical Information Center Section, Office of Information Services, opened the meeting at 2 p.m. She introduced the other U.S. Nuclear Regulatory Commission (NRC) staff in attendance. Staff members from the Information and Records Services Division (IRSD), the Office of Information Services (OIS) were Karen Danoff, Adam Glazer, Mary Mendiola, Laura Pearson, Bebbie Rhodes, and Sardar Zuberi. Mark Evans and Jana Kruger from the Business Process Improvement and Applications Division, OIS also participated.

Representatives from the following organizations used the telephone bridge to participate in the meeting: Bechtel, Certrec, Enercon, Fluor, Westinghouse, and Winston and Strawn.

Minutes for ADAMS User Group (AUG) meetings are available for review on the NRC's AUG Web page, which is linked from the Web-based ADAMS (WBA) page.

### **2. Member Issues and Questions (2:05–2:30 p.m.)**

Anna McGowan presented a question that an ADAMS user submitted to the AUG listserv. The question was, "Is it possible to be able to run the same search in ADAMS Public Library and ADAMS Public Legacy without having to re-enter the same information each time?"

The answer is that this is not possible since these two databases contain different fields. The information within them is organized differently. The fields in ADAMS Public Legacy are more structured, while the ADAMS Public Library enables content searching. Cross-file searching would have to be limited to the fields that the two databases have in common.

Anna McGowan asked the participants if they had any questions about ADAMS.

Q1: It should not be too hard to search both the ADAMS Public Library and ADAMS Public Legacy for fields such as "author name" at the same time.

A1: Since the two databases have some different fields, there is no way to allow someone to search both the ADAMS Public Library and the ADAMS Public Legacy for the shared fields and restrict the fields that are not shared. This would require a full architecture redesign of Web-based ADAMS and would be very costly. It would not provide the return on investment and would not be an appropriate use of taxpayer money.

Q2: I've noticed that many meeting summaries are not in packages. Are you trying to get away from the concept of packages?

A2: This has nothing to do with the technical side of ADAMS. In other words, it is not a system issue. Many different NRC employees place documents in ADAMS. It is the individual author's responsibility to put documents into packages.

Q3: I think that the ADAMS User Group (AUG) should be more vocal and have another means to communicate, such as by raising issues with Darren Ash.

A3: Darren Ash is the agency's chief information officer. If the PDR staff member learns of an issue, he or she addresses the issue or refers it to the person or office who can address it. Another means of communication with the NRC is to post comments on the NRC blog. This is a part of the NRC's participation in the Open Government initiative.

Q4: I am looking for some very old documents from the 1960s and 1970s. Should I contact the PDR for help in finding these documents?

A4: Yes. If the PDR cannot help you find these documents, we can contact our Records and Archives Section staff. Have you tried searching the National Technical Reports Library (NTRL)? The National Technical Information Service (NTIS) is digitizing older Government documents and making them available through NTRL. Access to the NTRL is available only by subscription; however, the National Technical Information Service (NTIS) database can be searched by anyone.

Q5: Web-based ADAMS has been working well. Sometimes when I do an ADAMS advanced search, such as "Document Title includes" *significance determination*, I don't get a hit, but when I try it in the content search, it pulls up the title that I want. Should I use quotes in my search?

A5: If you want the words to appear anywhere in the title, then do not use quotation marks. If you want the exact phrase, then you can use quotation marks.

Q6: Who creates the daily folders and decides when they appear? Sometimes they do not appear until 10:00 a.m.

A6: The daily folders are automatically created by the system as part of the regular document processing. The Processing Center staff reviews the documents and then publishes them. The system then automatically creates the daily folder the first time each day that staff publishes a document. The documents are published every half hour or so throughout the day and added to the appropriate folder.

Q7: Sometimes I open a package and it is empty.

A7: Yes, sometimes the package is released by staff of the respective program office before the documents are in it. This is done by the program office staff that creates the documents; it is not a function of the ADAMS system.

Q8: The search section takes up too much room when I move over to the right side of the screen to generate reports.

A8: Clicking the double arrow on the right side of the search section, at the top, minimizes the search section. Then clicking the double arrow again restores it.

Anna McGowan mentioned that the PDR staff is always available to help ADAMS users. They are advocates for the public and can answer questions or pass along suggestions to the ADAMS developers.

Ms. McGowan concluded by thanking the participants for joining the meeting and reminded them that the next AUG meeting will be in spring 2013.